## **DAFTAR ISI**

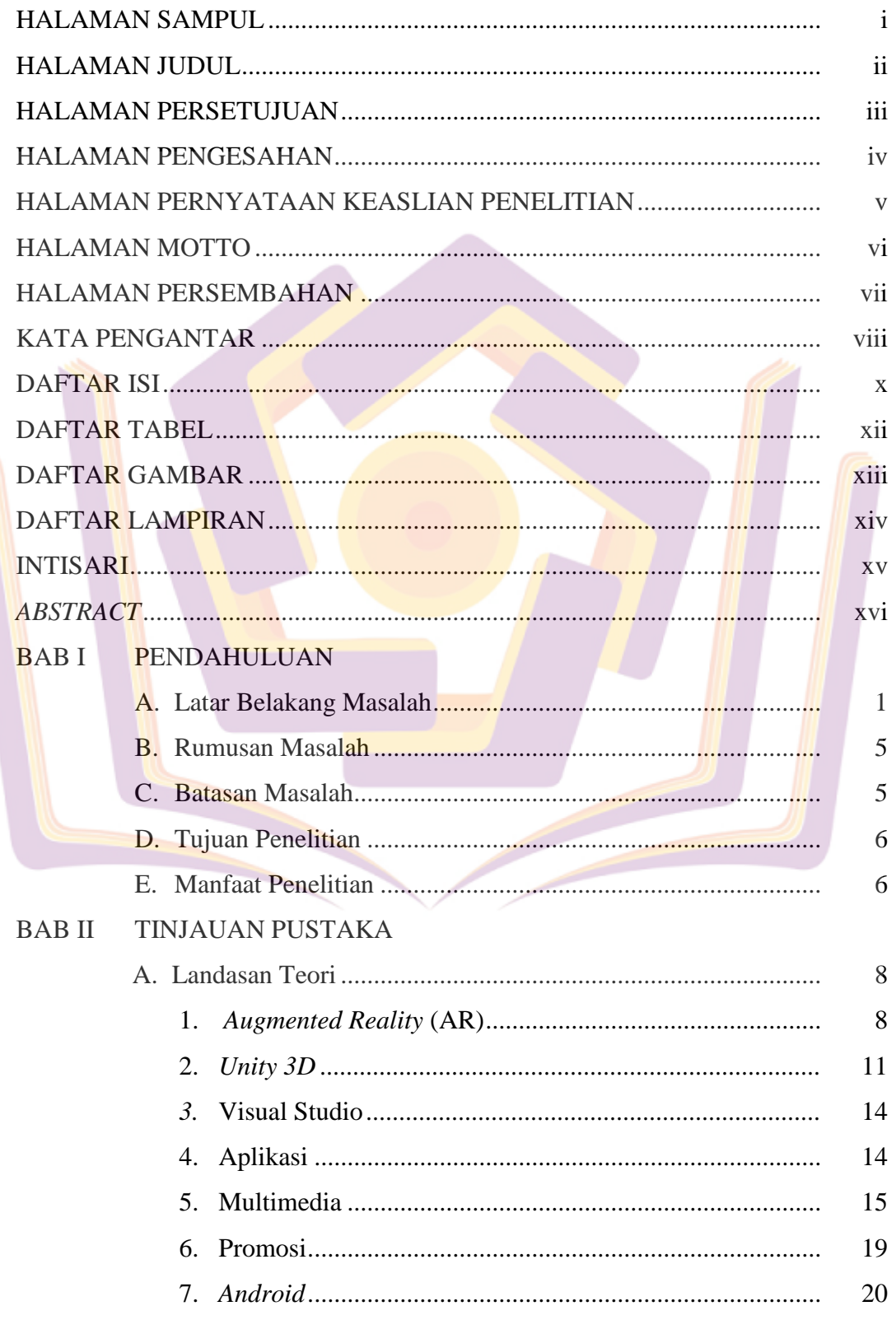

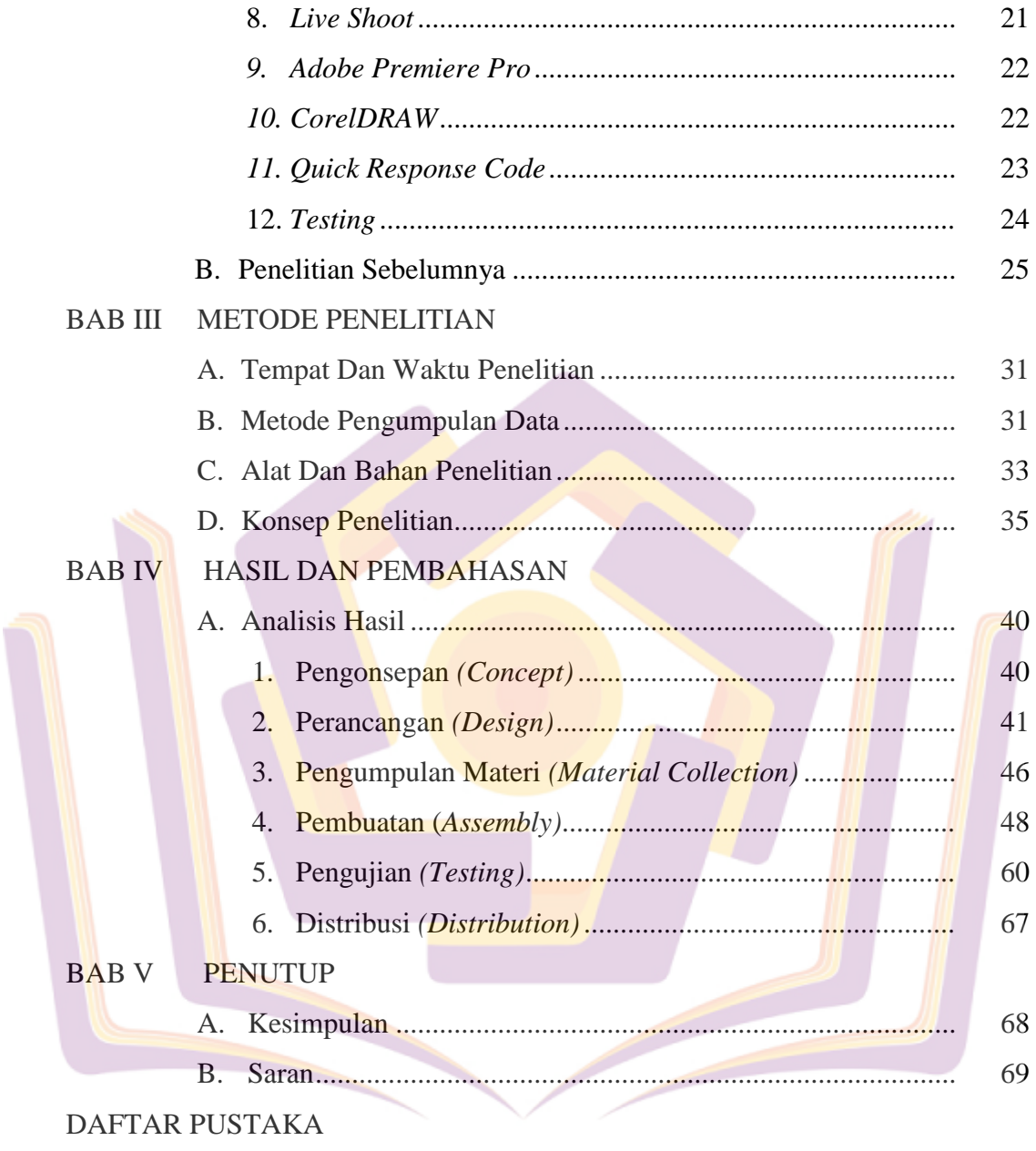

**LAMPIRAN** 

## **DAFTAR TABEL**

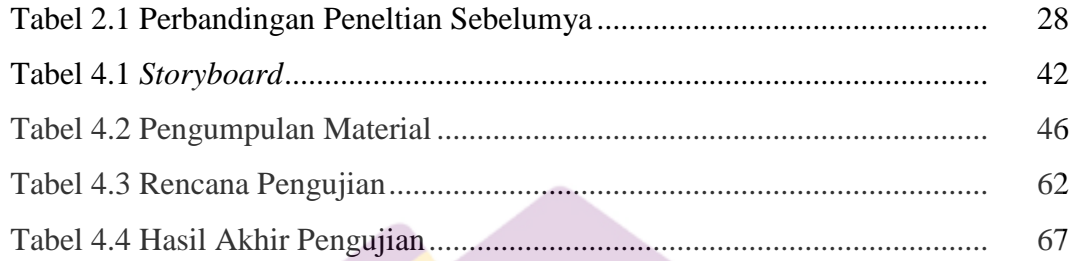

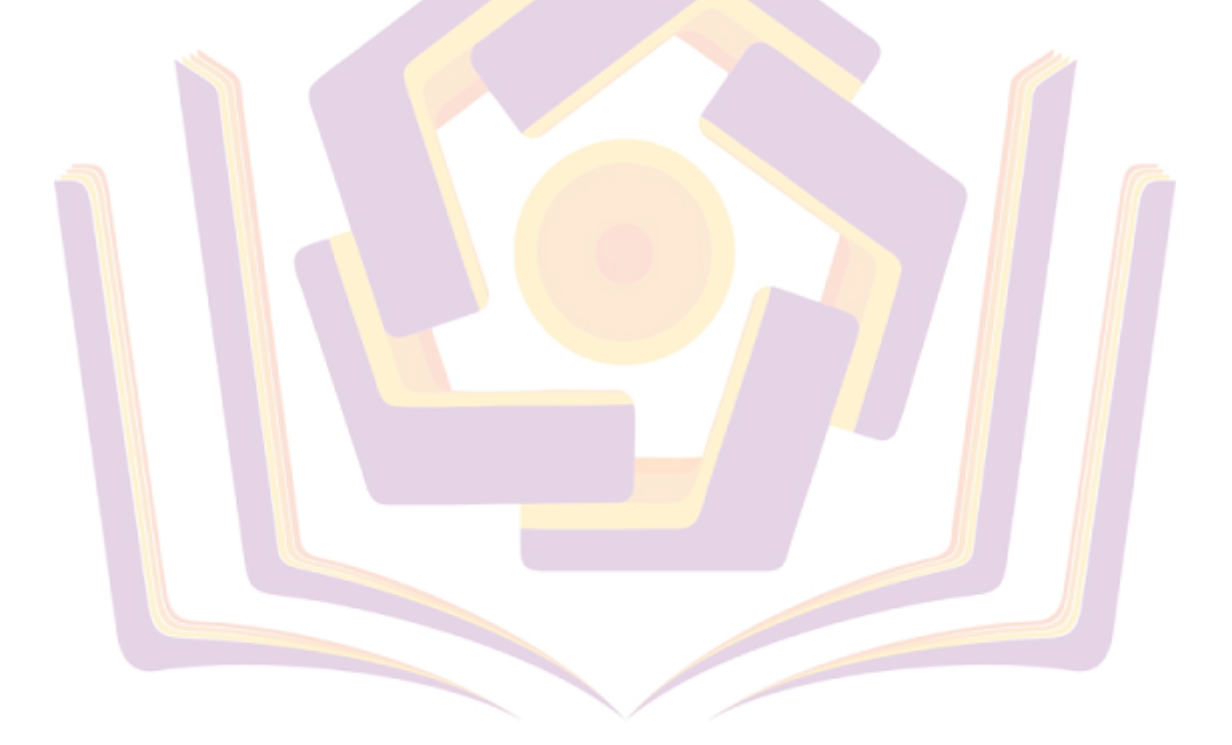

## **DAFTAR GAMBAR**

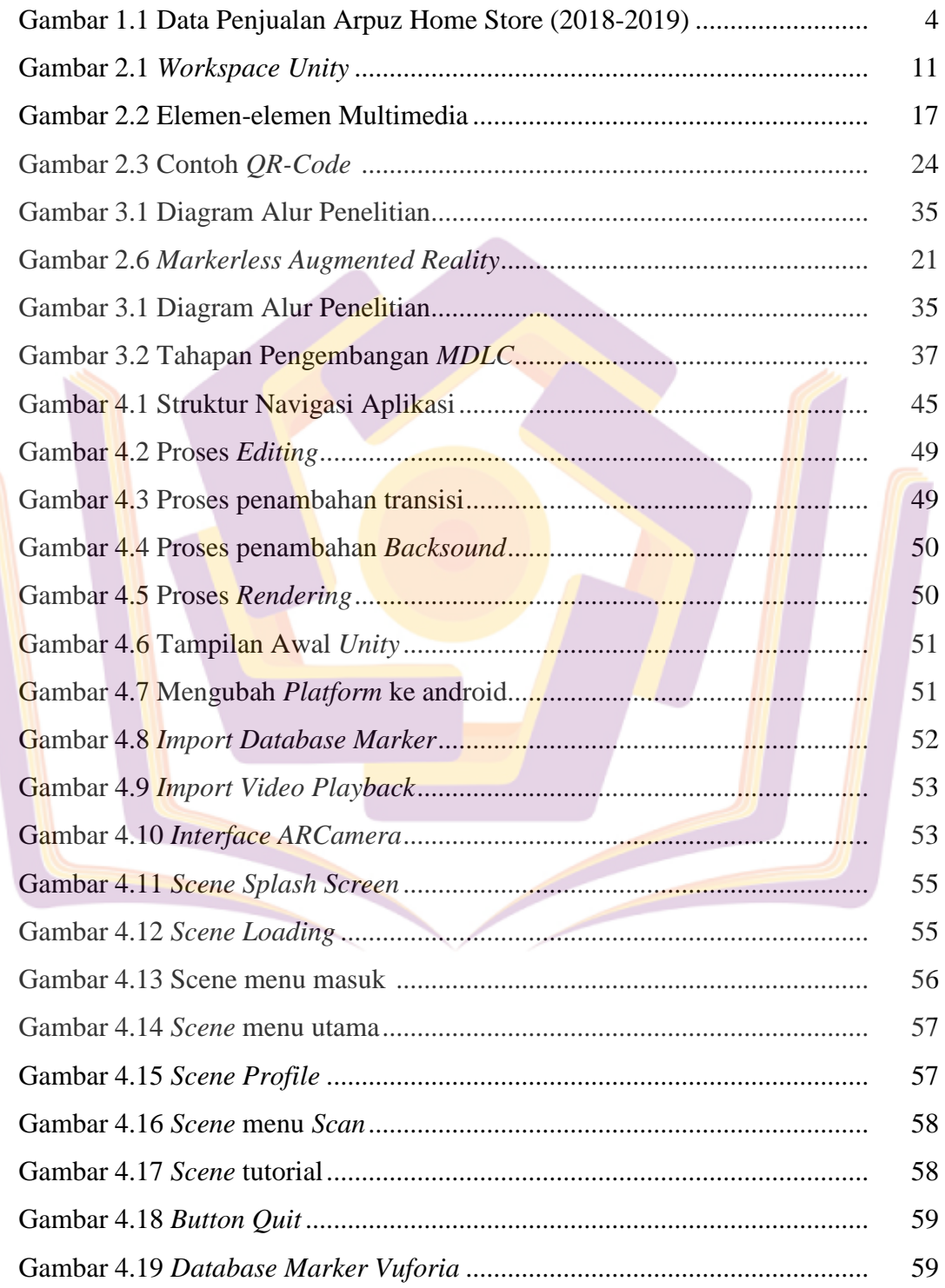

## **DAFTAR LAMPIRAN**

- Lampiran 1. Daftar Wawancara
- Lampiran 2. Kartu Bimbingan Skripsi
- Lampiran 3. Surat Keterangan Melakukan Penelitian
- Lampiran 4. Dokumentasi
- Lampiran 5. Kode Program

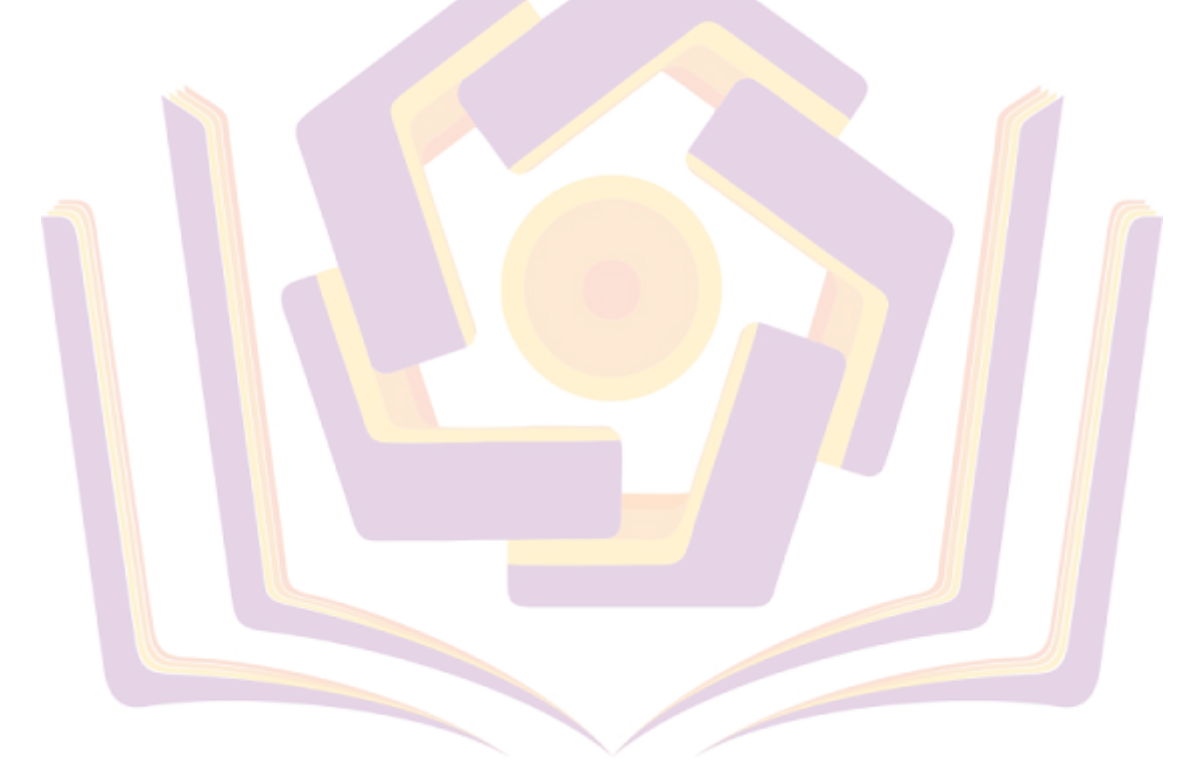